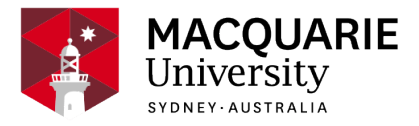

# **ACST829**

# **Capital Budgeting and Financial Modelling**

S1 External 2017

*Dept of Applied Finance and Actuarial Studies*

# **Contents**

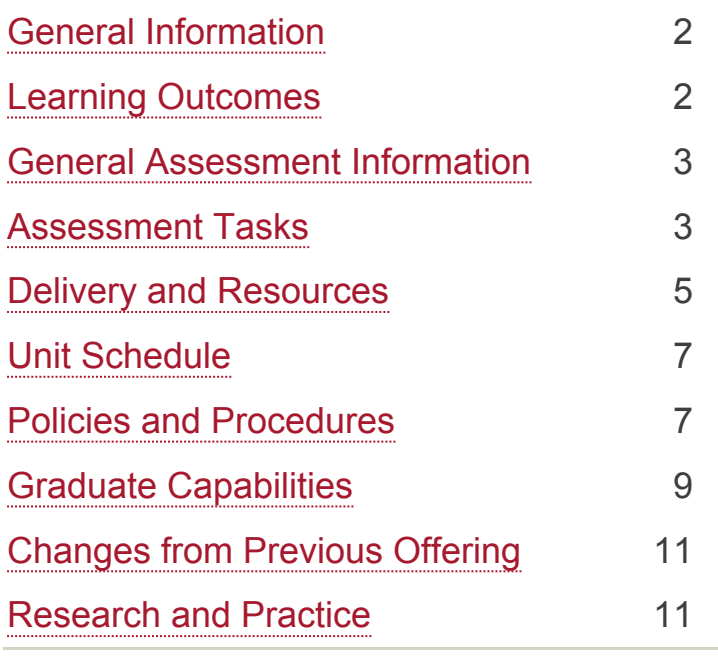

#### **Disclaimer**

Macquarie University has taken all reasonable measures to ensure the information in this publication is accurate and up-to-date. However, the information may change or become out-dated as a result of change in University policies, procedures or rules. The University reserves the right to make changes to any information in this publication without notice. Users of this publication are advised to check the website version of this publication [or the relevant faculty or department] before acting on any information in this publication.

# <span id="page-1-0"></span>**General Information**

Unit convenor and teaching staff Unit Convenor Chong It Tan [chongit.tan@mq.edu.au](mailto:chongit.tan@mq.edu.au) Contact via chongit.tan@mq.edu.au Wednesdays 11am-12pm during teaching weeks, or other times by appointment Credit points 4 **Prerequisites** 

ACST603 or (admission to MActPrac post 2014)

**Corequisites** 

Co-badged status

Unit description

This unit covers established methods for the valuation and appraisal of investment projects and related financial decisions. It also covers the new 'real options approach' to investment appraisal, including the application of exotic options pricing formulae to real options using Microsoft Excel to build financial models, and introducing students to Visual Basic/Excel macros for financial modelling.

# Important Academic Dates

Information about important academic dates including deadlines for withdrawing from units are available at <https://www.mq.edu.au/study/calendar-of-dates>

# <span id="page-1-1"></span>**Learning Outcomes**

On successful completion of this unit, you will be able to:

To gain an understanding of current established methods for the valuation and appraisal of investment projects, their advantages and disadvantages and the development of financial models for this purpose.

To learn to use microsoft excel to build the financial models and perform the calculations to implement these methods.

Develop an introductory understanding of the "real options approach" to investment appraisal.

Learn how to develop user defined functions using visual basic and use them from within

excel.

Learn how to properly document a financial decision making problem and its solution using spreadsheet software and communicate the results to interested stakeholders.

# <span id="page-2-0"></span>**General Assessment Information**

For all assessments:

- Assessment criteria for all assessment tasks will be provided on the unit iLearn site.
- All individual assessment results will be made available under Grades on the website.
- It is the responsibility of students to view their marks for each within session assessment on iLearn within 20 working days of posting. If there are any discrepancies, students must contact the unit convenor immediately. Failure to do so will mean that queries received after the release of final results regarding assessment marks (not including the final exam mark) will not be addressed.

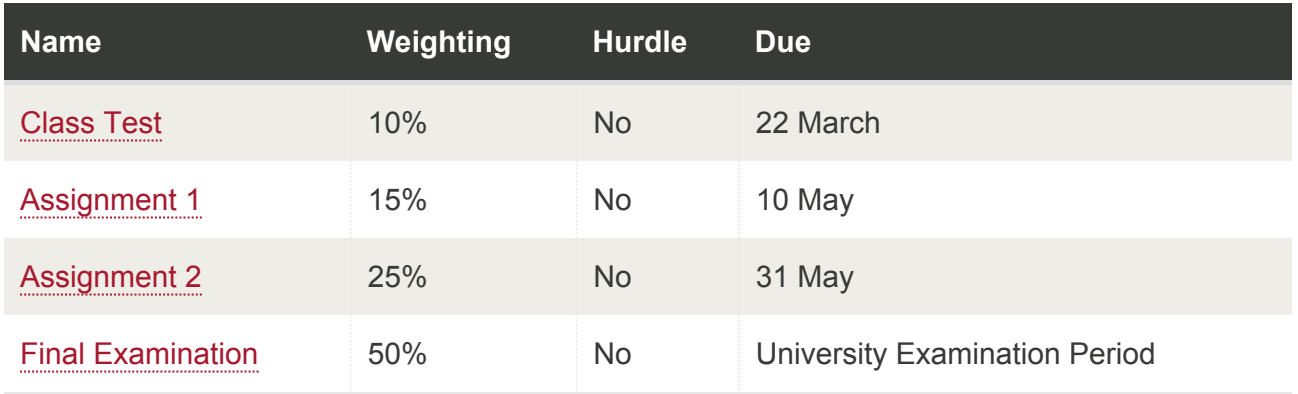

# <span id="page-2-1"></span>**Assessment Tasks**

### <span id="page-2-2"></span>Class Test

Due: **22 March** Weighting: **10%**

The class test will be 30 minute open-book written paper with no reading time, held during the lecture time on week 4. It will cover the materials in Lectures 1 to 3 inclusive.

On successful completion you will be able to:

• To gain an understanding of current established methods for the valuation and appraisal of investment projects, their advantages and disadvantages and the development of financial models for this purpose.

# <span id="page-3-0"></span>Assignment 1

#### Due: **10 May** Weighting: **15%**

Students are required to complete two assignments as part of the assessment tasks, both of which to be submitted online via the iLearn site.

No extensions will be granted. There will be a deduction of 10% of the total available marks made from the total awarded mark for each 24 hour period or part thereof that the submission is late (for example, 25 hours late in submission – 20% penalty). This penalty does not apply for cases in which an application for disruption of studies is made and approved. No submission will be accepted after solutions have been posted.

On successful completion you will be able to:

- To gain an understanding of current established methods for the valuation and appraisal of investment projects, their advantages and disadvantages and the development of financial models for this purpose.
- To learn to use microsoft excel to build the financial models and perform the calculations to implement these methods.
- Learn how to develop user defined functions using visual basic and use them from within excel.
- Learn how to properly document a financial decision making problem and its solution using spreadsheet software and communicate the results to interested stakeholders.

# <span id="page-3-1"></span>Assignment 2

Due: **31 May** Weighting: **25%**

Students are required to complete two assignments as part of the assessment tasks, both of which to be submitted online via the iLearn site.

No extensions will be granted. There will be a deduction of 10% of the total available marks made from the total awarded mark for each 24 hour period or part thereof that the submission is late (for example, 25 hours late in submission – 20% penalty). This penalty does not apply for cases in which an application for disruption of studies is made and approved. No submission will be accepted after solutions have been posted.

On successful completion you will be able to:

• To learn to use microsoft excel to build the financial models and perform the calculations

to implement these methods.

- Develop an introductory understanding of the "real options approach" to investment appraisal.
- Learn how to develop user defined functions using visual basic and use them from within excel.
- Learn how to properly document a financial decision making problem and its solution using spreadsheet software and communicate the results to interested stakeholders.

# <span id="page-4-1"></span>Final Examination

#### Due: **University Examination Period** Weighting: **50%**

The final examination will be a 2.5 hours open-book written paper with ten minutes reading time, held during the University Examination Period.

On successful completion you will be able to:

- To gain an understanding of current established methods for the valuation and appraisal of investment projects, their advantages and disadvantages and the development of financial models for this purpose.
- To learn to use microsoft excel to build the financial models and perform the calculations to implement these methods.
- Develop an introductory understanding of the "real options approach" to investment appraisal.
- Learn how to develop user defined functions using visual basic and use them from within excel.
- Learn how to properly document a financial decision making problem and its solution using spreadsheet software and communicate the results to interested stakeholders.

# <span id="page-4-0"></span>**Delivery and Resources**

#### **Classes**

For campus students:

- A 2-hour lecture will be held each week.
- A 1-hour tutorial / computer laboratory session will be held each week, commencing on week 2 of the session.

For distance students:

• All lecture and tutorial exercises and solutions will be available on iLearn.

• The timetable for classes can be found on the University web site at: [https://timetables.m](http://timetables.mq.edu.au/2017) [q.edu.au/](http://timetables.mq.edu.au/2017)[2017](https://timetables.mq.edu.au/2017)

#### **Required and Recommended Texts and/or Materials Prescribed**

#### **Textbooks**:

There is no specific required text for this unit. Detailed lecture materials are provided. However the following books are useful references:

- Capital budgeting: Financial appraisals of investment projects by Dayananda et al (ISBN 0 521 52098 3).
- Financial Modeling by Simon Beninga (ISBN 0 262 02482 9).

#### **Technology Used and Required**

You will be required to use the teaching website, Excel and Word.

#### **Unit Web Page**

Course material is available on the learning management system (iLearn). To access the teaching website, go to http://ilearn.mq.edu.au and login using your usual login and password.

#### **Teaching and Learning Activities**

- The unit is taught via lectures, tutorial exercises and the use of spreadsheet software for implementing models and calculations for the purpose of financial decision making.
- Each lecture is self-contained and structured according to the summary provided in the "weekly curriculum" section below. Students are expected to read the relevant lecture notes prior to the lecture, so that they are familiar with the material to be covered. This will greatly enhance your learning experience.
- Dealing with advanced material in our subject area requires a range of generic skills. This unit aims at developing such skills. The lectures and in particular the assignments and tutorial exercises are tailored to enhance critical analysis, problem-solving and creative thinking, comprehension, computing and writing skills.
- You should take the time to work on the problem sets, since they will tend to be similar in nature to the problems you see on the test and exam. Solutions will be provided.
- We cover many examples of financial valuation and decision making problems and how to solve these using spreadsheets. Our approach is one of learning by example and by practising using excel to solve financial decision making problems.

# <span id="page-6-0"></span>**Unit Schedule**

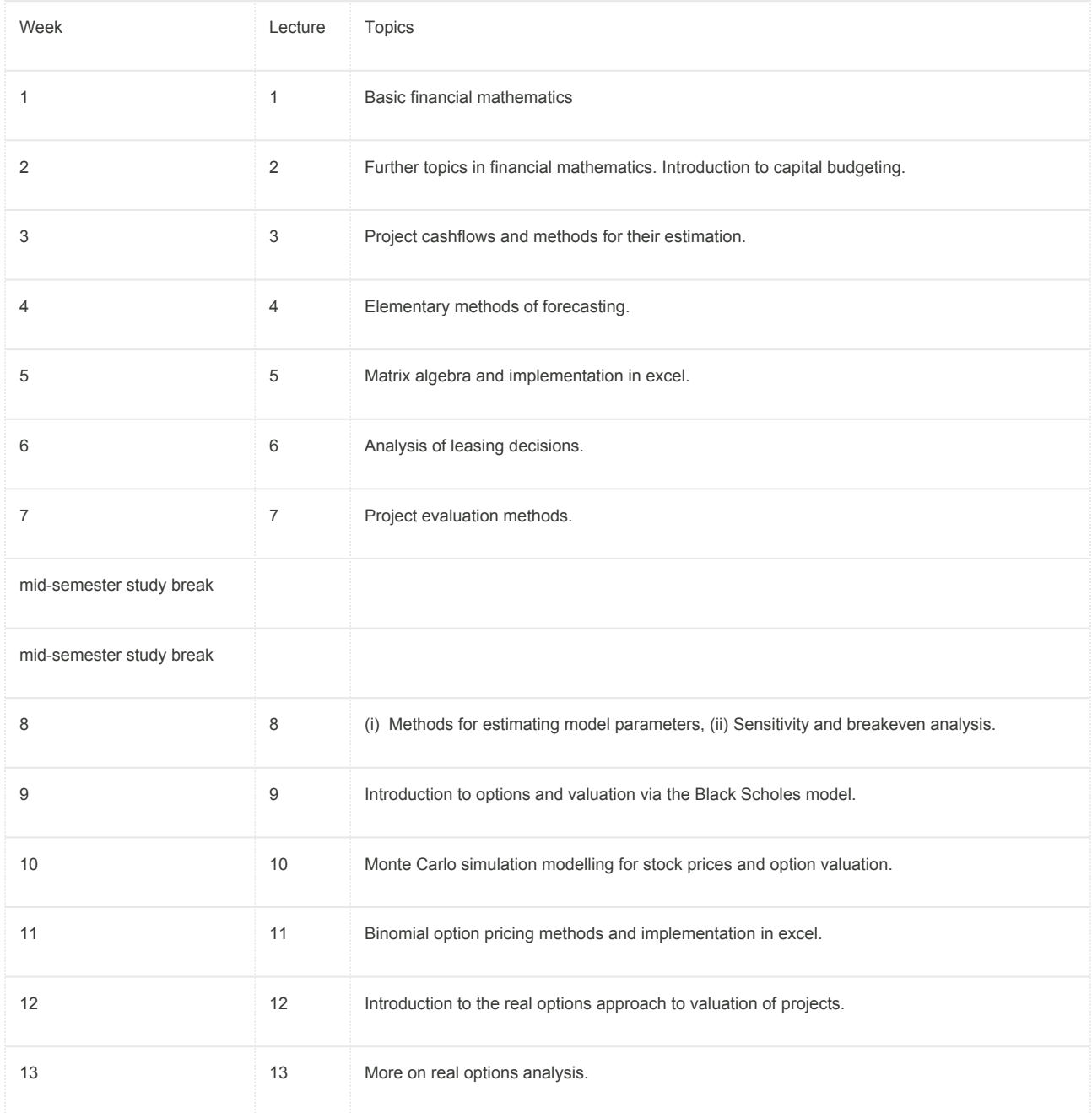

# <span id="page-6-1"></span>**Policies and Procedures**

Macquarie University policies and procedures are accessible from [Policy Central](http://www.mq.edu.au/policy/). Students should be aware of the following policies in particular with regard to Learning and Teaching:

Academic Honesty Policy [http://mq.edu.au/policy/docs/academic\\_honesty/policy.html](http://www.mq.edu.au/policy/docs/academic_honesty/policy.html)

Assessment Policy [http://mq.edu.au/policy/docs/assessment/policy\\_2016.html](http://mq.edu.au/policy/docs/assessment/policy_2016.html)

Grade Appeal Policy <http://mq.edu.au/policy/docs/gradeappeal/policy.html>

Complaint Management Procedure for Students and Members of the Public [http://www.mq.edu.a](http://www.mq.edu.au/policy/docs/complaint_management/procedure.html) [u/policy/docs/complaint\\_management/procedure.html](http://www.mq.edu.au/policy/docs/complaint_management/procedure.html)

Disruption to Studies Policy (in effect until Dec 4th, 2017): [http://www.mq.edu.au/policy/docs/disr](http://www.mq.edu.au/policy/docs/disruption_studies/policy.html) [uption\\_studies/policy.html](http://www.mq.edu.au/policy/docs/disruption_studies/policy.html)

Special Consideration Policy (in effect from Dec 4th, 2017): [https://staff.mq.edu.au/work/strategy](https://staff.mq.edu.au/work/strategy-planning-and-governance/university-policies-and-procedures/policies/special-consideration)[planning-and-governance/university-policies-and-procedures/policies/special-consideration](https://staff.mq.edu.au/work/strategy-planning-and-governance/university-policies-and-procedures/policies/special-consideration)

In addition, a number of other policies can be found in the [Learning and Teaching Category](http://www.mq.edu.au/policy/category.html#l_t) of Policy Central.

#### **Student Code of Conduct**

Macquarie University students have a responsibility to be familiar with the Student Code of Conduct: [https://students.mq.edu.au/support/student\\_conduct/](https://students.mq.edu.au/support/student_conduct/)

#### **Results**

Results shown in *iLearn*, or released directly by your Unit Convenor, are not confirmed as they are subject to final approval by the University. Once approved, final results will be sent to your student email address and will be made available in [eStudent](https://student1.mq.edu.au/). For more information visit [ask.m](http://ask.mq.edu.au/) [q.edu.au](http://ask.mq.edu.au/).

#### **Supplementary exams**

Information regarding supplementary exams, including dates, is available at: [http://www.business](http://www.businessandeconomics.mq.edu.au/current_students/undergraduate/how_do_i/special_consideration) andeconomics.mg.edu.au/current\_students/undergraduate/how\_do\_i/special\_consideration

# Student Support

Macquarie University provides a range of support services for students. For details, visit [http://stu](http://students.mq.edu.au/support/) [dents.mq.edu.au/support/](http://students.mq.edu.au/support/)

#### **Learning Skills**

Learning Skills [\(mq.edu.au/learningskills\)](http://mq.edu.au/learningskills) provides academic writing resources and study strategies to improve your marks and take control of your study.

- [Workshops](http://www.students.mq.edu.au/support/learning_skills/)
- [StudyWise](https://students.mq.edu.au/support/study/skills-development/learning-skills)
- [Academic Integrity Module for Students](http://www.students.mq.edu.au/support/learning_skills/academic_integrity_module_for_students/)
- [Ask a Learning Adviser](http://www.students.mq.edu.au/support/learning_skills/ask_a_learning_adviser/)

### Student Services and Support

Students with a disability are encouraged to contact the [Disability Service](https://students.mq.edu.au/support/wellbeing/diversity-and-inclusion/accessibility-support) who can provide appropriate help with any issues that arise during their studies.

# Student Enquiries

For all student enquiries, visit Student Connect at [ask.mq.edu.au](http://ask.mq.edu.au/)

# IT Help

For help with University computer systems and technology, visit [http://www.mq.edu.au/about\\_us/](http://www.mq.edu.au/about_us/offices_and_units/information_technology/help/) offices and units/information technology/help/.

When using the University's IT, you must adhere to the [Acceptable Use of IT Resources Policy.](http://www.mq.edu.au/policy/docs/acceptable_use/policy.html) The policy applies to all who connect to the MQ network including students.

# <span id="page-8-0"></span>**Graduate Capabilities**

# PG - Discipline Knowledge and Skills

Our postgraduates will be able to demonstrate a significantly enhanced depth and breadth of knowledge, scholarly understanding, and specific subject content knowledge in their chosen fields.

This graduate capability is supported by:

#### **Learning outcomes**

- To gain an understanding of current established methods for the valuation and appraisal of investment projects, their advantages and disadvantages and the development of financial models for this purpose.
- To learn to use microsoft excel to build the financial models and perform the calculations to implement these methods.
- Develop an introductory understanding of the "real options approach" to investment appraisal.
- Learn how to develop user defined functions using visual basic and use them from within excel.
- Learn how to properly document a financial decision making problem and its solution using spreadsheet software and communicate the results to interested stakeholders.

### **Assessment tasks**

- Class Test
- Assignment 1
- Assignment 2
- Final Examination

# PG - Critical, Analytical and Integrative Thinking

Our postgraduates will be capable of utilising and reflecting on prior knowledge and experience,

of applying higher level critical thinking skills, and of integrating and synthesising learning and knowledge from a range of sources and environments. A characteristic of this form of thinking is the generation of new, professionally oriented knowledge through personal or group-based critique of practice and theory.

This graduate capability is supported by:

#### **Learning outcomes**

- To gain an understanding of current established methods for the valuation and appraisal of investment projects, their advantages and disadvantages and the development of financial models for this purpose.
- To learn to use microsoft excel to build the financial models and perform the calculations to implement these methods.
- Develop an introductory understanding of the "real options approach" to investment appraisal.
- Learn how to develop user defined functions using visual basic and use them from within excel.
- Learn how to properly document a financial decision making problem and its solution using spreadsheet software and communicate the results to interested stakeholders.

#### **Assessment tasks**

- Class Test
- Assignment 1
- Assignment 2
- Final Examination

# PG - Research and Problem Solving Capability

Our postgraduates will be capable of systematic enquiry; able to use research skills to create new knowledge that can be applied to real world issues, or contribute to a field of study or practice to enhance society. They will be capable of creative questioning, problem finding and problem solving.

This graduate capability is supported by:

#### **Learning outcomes**

- To gain an understanding of current established methods for the valuation and appraisal of investment projects, their advantages and disadvantages and the development of financial models for this purpose.
- To learn to use microsoft excel to build the financial models and perform the calculations to implement these methods.
- Develop an introductory understanding of the "real options approach" to investment

appraisal.

- Learn how to develop user defined functions using visual basic and use them from within excel.
- Learn how to properly document a financial decision making problem and its solution using spreadsheet software and communicate the results to interested stakeholders.

#### **Assessment tasks**

- Class Test
- Assignment 1
- Assignment 2
- Final Examination

# <span id="page-10-0"></span>**Changes from Previous Offering**

There have been minor changes to the lecture and tutorial materials. The assessment structure is new this year.

# <span id="page-10-1"></span>**Research and Practice**

- This unit gives you practice in applying research findings in your assignments.
- This unit gives you opportunities to conduct your own research.